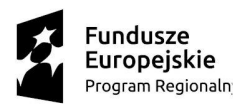

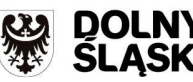

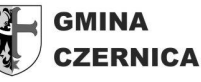

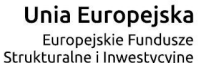

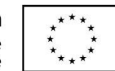

**Czernica, dnia 14.11.2017 r.**

**GKiI.271.1.165.2017.EZ**

# **ZAPYTANIE OFERTOWE**

#### **"DOSTAWA WYPOSAŻENIA DO ZESPOŁU SZKOLNO-PRZEDSZKOLNEGO W DOBRZYKOWICACH – ETAP I WYPOSAŻENIE PRZEDSZKOLA w ramach projektu "Budowa przedszkola w ramach zespołu szkolno-przedszkolnego w Dobrzykowicach w Gminie Czernica" dofinansowanego ze środków Regionalnego Programu Operacyjnego dla Woj. Dolnośląskiego na lata 2014 – 2020."**

### **1. Warunki formalno-prawne zapytania ofertowego**

1.1. Zamawiający: Gmina Czernica, ul. Kolejowa 3, 55-003 Czernica.

1.2. Przedmiotowe zapytanie ofertowe przeprowadzane jest z wyłączeniem przepisów ustawy z dnia 29 stycznia 2004 r. Prawo zamówień publicznych (tj. Dz. U. z 2017 r., poz. 1579, dalej "ustawa Pzp"), na podstawie art. 4 pkt 8 tejże ustawy.

1.3. Zamawiający wybierze ofertę uznaną za najkorzystniejszą spośród prawidłowo złożonych ofert.

1.4. Zamawiający pozostawi bez oceny oferty z rażąco niską ceną w stosunku do przedmiotu zamówienia i budzące wątpliwości, co do możliwości prawidłowego wykonania przedmiotu zamówienia zgodnie z wymaganiami określonymi w niniejszym zapytaniu ofertowym.

1.5. Zamawiający zastrzega sobie prawo do podjęcia z Wykonawcami negocjacji ceny ofertowej, w przypadku, gdy cena najkorzystniejszej oferty przewyższa kwotę, którą Zamawiający zamierza przeznaczyć na sfinansowanie zamówienia.

1.6. Zamawiający zastrzega sobie prawo do odwołania zapytania ofertowego na każdym etapie bez podania przyczyny.

# **2. Przedmiot zamówienia**

**Przedmiotem zamówienia jest dostawa fabrycznie nowego sprzętu komputerowego i multimedialnego stanowiącego wyposażenia do Zespołu Szkolno - Przedszkolnego w Dobrzykowicach.**

# S**zczegółowy opis przedmiotu zamówienia.**

Dostarczony przedmiot zamówienia musi być fabrycznie nowy, wolny od wad, wykonany przy użyciu bezpiecznych technologii oraz dopuszczony do stosowania w przedszkolach. Przedmiot zamówienia powinien spełniać wymagania bezpieczeństwa i higieny oraz posiadać odpowiednie certyfikaty lub atesty wymagane obowiązującymi przepisami prawa oraz posiadać oznaczenia CE. Produkty, które tego wymagają muszą posiadać niezbędne certyfikaty bezpieczeństwa, atesty, świadectwa jakości i spełniać wszelkie wymogi określone obowiązującymi normami i przepisami prawa. Dokumenty, potwierdzające ww. wymagania Wykonawca zobowiązany będzie dostarczyć wraz z dostawą danego przedmiotu zamówieniaJeżeli w niniejszym zapytaniu ofertowym użyte są znaki towarowe, patenty lub pochodzenie, źródło lub szczególny proces, który charakteryzuje produkty lub usługi dostarczane przez konkretnego Wykonawcę – Zamawiający dopuszcza składanie ofert z rozwiązaniami równoważnymi, o ile zapewnią one zgodność realizacji przedmiotu zamówienia z Zapytaniem ofertowym. Dopuszcza się składanie ofert o równoważnych parametrach użytkowych, funkcjonalnych i jakościowych, jednak parametry oferowanych produktów muszą być na poziomie nie niższym niż opisane w zapytaniu ofertowym. Do Wykonawcy należy udowodnienie, iż oferowany zamiennik spełnia warunki zamówienia w zakresie równoważności. Podane przez Zamawiającego ewentualne nazwy produktów lub znaki towarowe mają wyłącznie charakter przykładowy, a ich wskazanie ma na celu określenie oczekiwanego standardu użytkowego, funkcjonalnego i jakościowego.

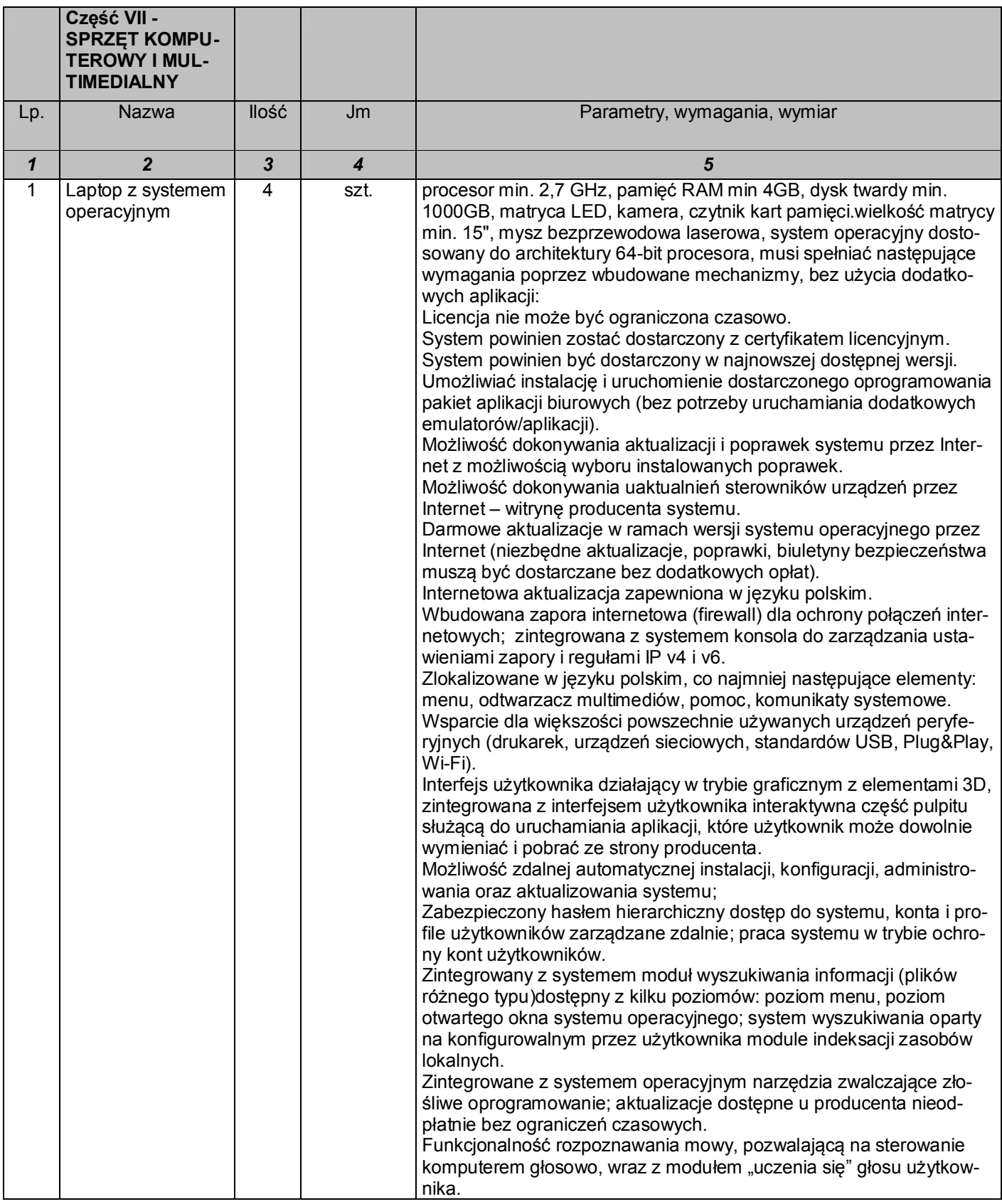

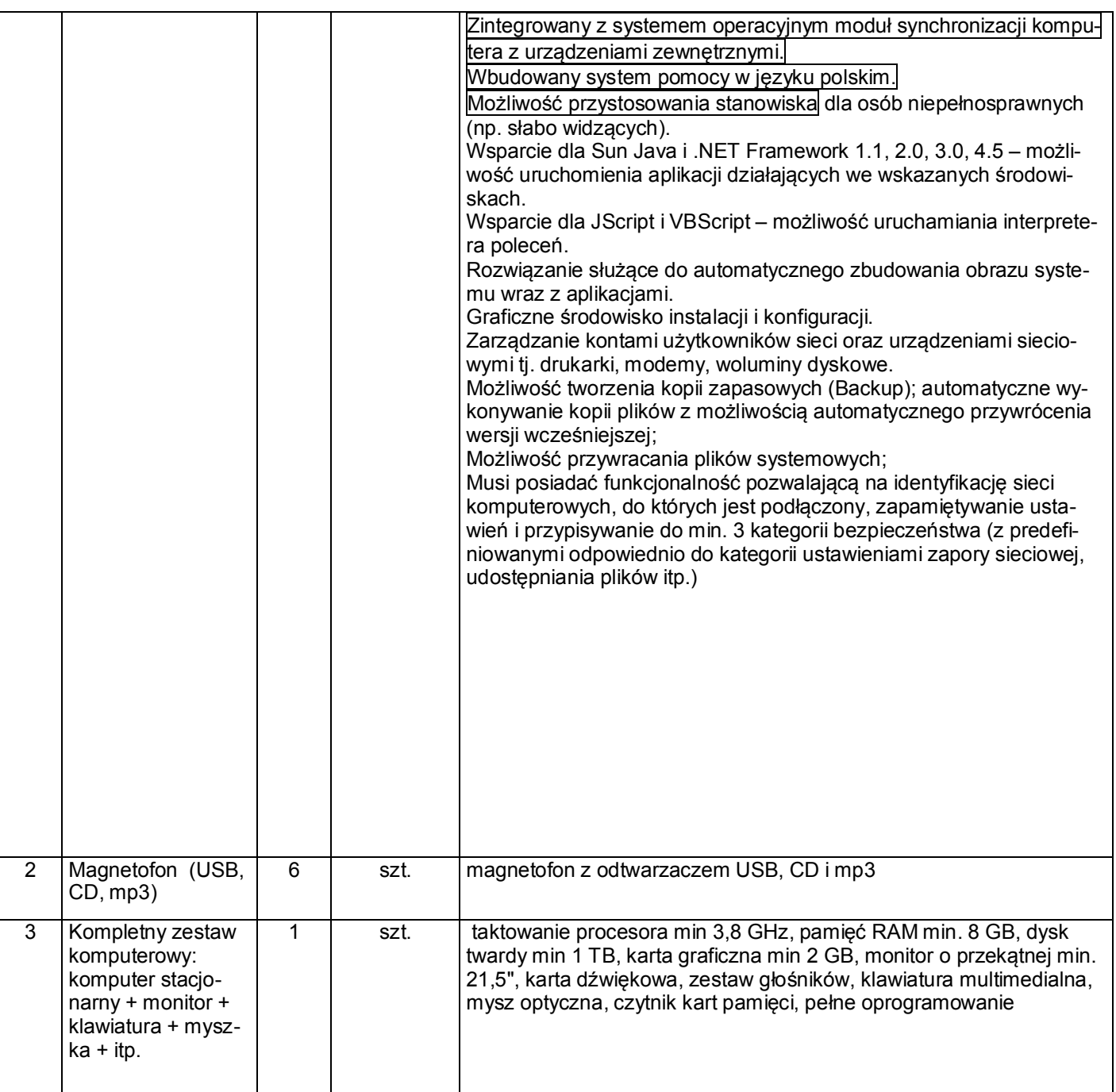

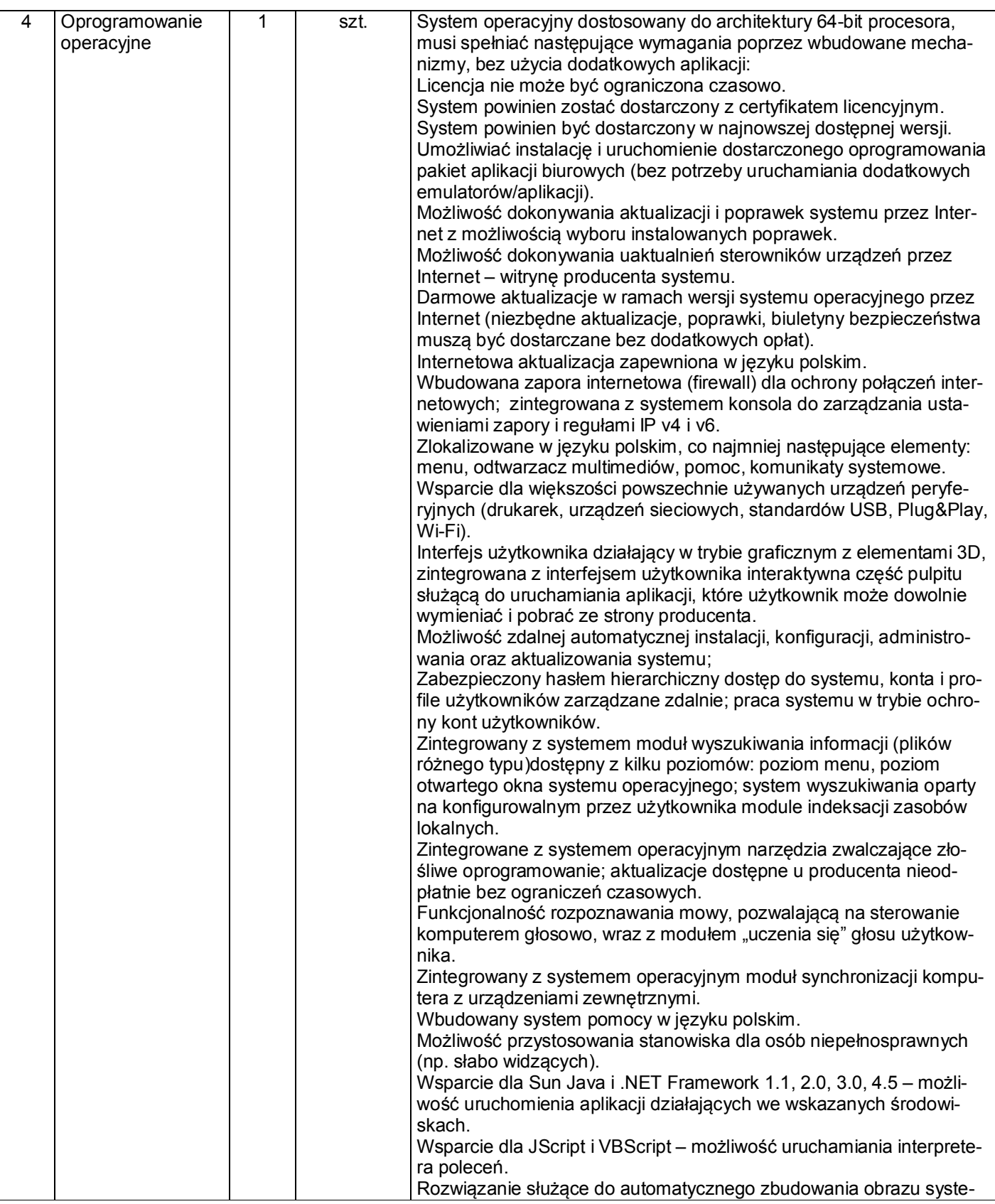

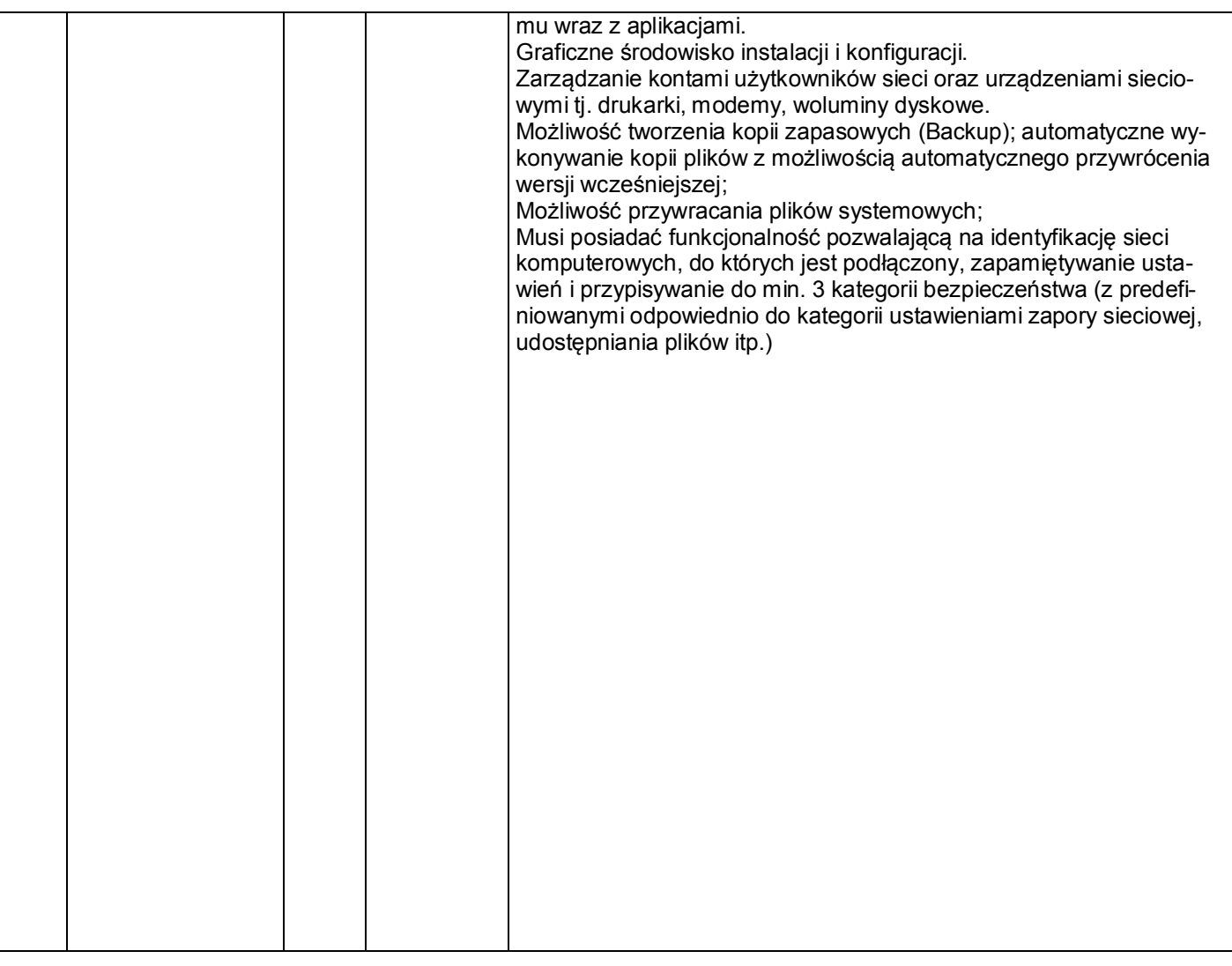

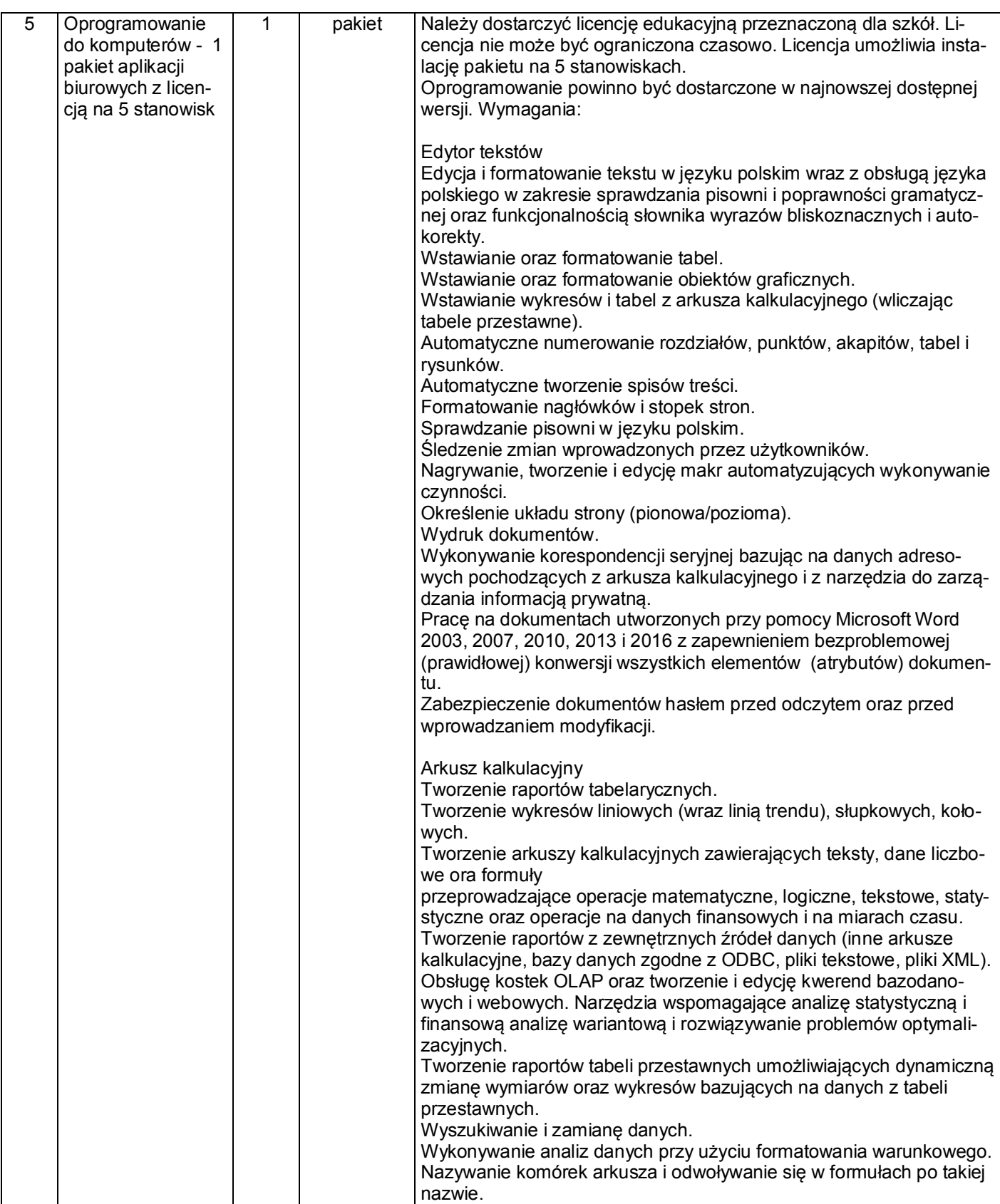

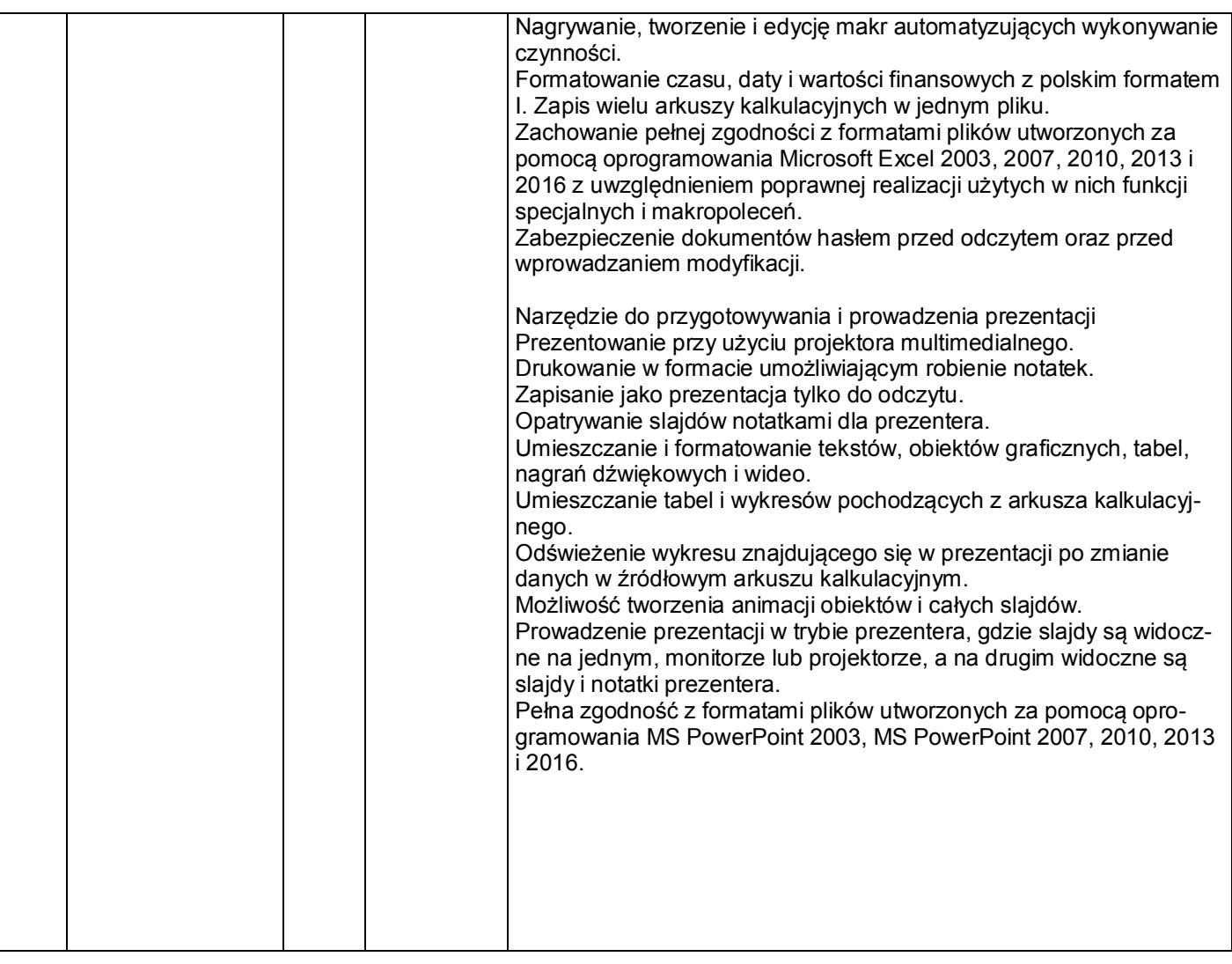

Wykonawca dostarczy (w tym rozładuje, wniesie, rozstawi) przedmiot zamówienia do budynku Zespołu Szkolno – Przedszkolnego w Dobrzykowicach przy ulicy Sukcesu, 55-002 Dobrzykowice.

Dostawa przedmiotu zamówienia nastąpi w wyznaczonym przez Zamawiającego dniu roboczym tj. od poniedziałku do piątku w godzinach ustalonych z Zamawiającym, przy czym termin dostawy wyznaczony zostanie nie później niż 5 dni od daty doręczenia Zamawiającemu przez Wykonawcę zgłoszenia gotowości do dostarczenia zamówienia.

Termin gwarancji i rękojmi na przedmiot zamówienia nie może być krótszy niż 24 miesiące i nie dłuższy niż 60 miesięcy od dnia zakończenia realizacji przedmiotu zamówienia. Za dokument gwarancyjny/oświadczenie gwarancyjne zostanie uznana umowa (stanowiąca Załącznik nr 3) oraz karty gwarancyjne produktów dostarczone przez Wykonawcę wraz z dostawą (o ile występują).

### **3. Termin realizacji: do dnia 14.12.2017 r.**

### **4. Warunki płatności**

Wynagrodzenie za zrealizowanie przedmiotu umowy zostanie zapłacone Wykonawcy na podstawie faktury VAT wystawionej po bezusterkowym odbiorze przedmiotu umowy, w terminie do 21 dni od jej otrzymania przez Zamawiającego.

### **5. Opis sposobu obliczania ceny**

Cenę oferty należy podać w formie ryczałtu. Wykonawca powinien podać cenę ryczałtową brutto za przedmiotu zamówienia w danej części.

#### **6. Opis kryteriów, którymi Zamawiający będzie się kierował przy wyborze oferty, wraz z podaniem znaczenia tych kryteriów i sposobu oceny ofert**

Przy wyborze oferty najkorzystniejszej, Zamawiający będzie się kierował następującymi kryteriami: a) cena ofertowa danej Części zamówienia (C) – 60 % c) okres gwarancji i rękojmi danej Części zamówienia

Każdy z Wykonawców w poszczególnych kryteriach otrzyma odpowiednią liczbę punktów, wyliczoną w następujący sposób:

Ad a) - Sposób obliczenia punktów dla kryterium "cena danej Części zamówienia – (C)"

Cn/Cb x 100 x 60  $%$  = ilość punktów

gdzie:

Cn – najniższa cena spośród ofert nie odrzuconych

Cb – cena oferty badanej (rozpatrywanej)

100 – wskaźnik stały

 $60\%$  – procentowe znaczenie kryterium "ceny"

Ad b) - Sposób obliczenia punktów kryterium "Okres Gwarancji i rękojmi danej Części zamówienia" Gb/Gmax x 100 x 40% = ilość punktów

gdzie:

Gb – okres gwarancji oferty badanej (rozpatrywanej) - wyrażony w ilości pełnych miesięcy określonych w ofercie, liczonych od daty należytego wykonania zamówienia

Gmax - najdłuższy maksymalny oferowany okres gwarancji w jednej z ofert nie odrzuconych - wyrażony w ilości pełnych miesięcy określonych w ofercie, liczonych od należytego wykonania zamówienia 100 – wskaźnik stały

40 % – procentowe znaczenie kryterium "okres gwarancji".

*Kryterium "okres gwarancji", rozpatrywane będzie na podstawie zaproponowanego w ofercie okresu gwarancji w pełnych miesiącach, jednak nie krótszym niż 24 oraz nie dłuższym niż 60 miesięcy, który Wykonawca poda w Formularzu Ofertowym (Załącznik nr 1).*

Za ofertę najkorzystniejszą będzie uznana oferta, która przy uwzględnieniu powyższych kryteriów i ich wag otrzyma najwyższą punktację.

W ramach wszystkich wskazanych i opisanych kryteriów, Wykonawca otrzyma łączną (końcową) ilość punktów wyliczoną w następujący sposób:

 $KIP = IPC + IPQ$ 

gdzie poszczególne symbole oznaczają:

KIP – końcowa ilość punktów danej Części zamówienia,

IPc – ilość punktów uzyskanych w kryterium: cena ofertowa danej Części zamówienia,

IPg – ilość punktów uzyskanych w kryterium: okres gwarancji i rękojmi danej Części zamówienia. Jeżeli nie można wybrać najkorzystniejszej oferty z uwagi na to, że dwie lub więcej ofert przedstawia taki sam bilans ceny i innych kryteriów oceny ofert, Zamawiający spośród tych ofert wybierze ofertę z najniż-

szą ceną, a jeżeli zostały złożone oferty o takiej samej cenie, Zamawiający wezwie Wykonawców, którzy złożyli te oferty, do złożenia w terminie określonym przez Zamawiającego ofert dodatkowych.

# **8. Sposób przygotowania oferty, miejsce oraz termin składania ofert**

8.1. Każdy Wykonawca może złożyć tylko jedną ofertę. **Na ofertę składa się: Formularz ofertowy (Załącznik nr 1) oraz Formularz cenowy (Załącznik nr 1a).**

8.2. Ofertę należy przesłać za pośrednictwem poczty elektronicznej

(e-mail: zamowienia.publiczne@czernica.pl) lub złożyć w wersji papierowej w zamkniętej kopercie

w Urzędzie Gminy Czernica (ul. Kolejowa 3, 55-003 Czernica, Kancelaria ogólna, pokój nr 1).

**8.3. Termin składania ofert: do 21.11.2017 r. do godz. 10:00.**

8.4. Otwarcie ofert nie ma charakteru publicznego.

# **9. Kontakt z Zamawiającym:**

W zakresie merytorycznym: Anna Włodarczyk, tel. 71 318 55 81, 696 087 133. W zakresie procedury zamówienia: Elżbieta Zembska, tel. 502 735 268.

# **10. Wymagania dotyczące wadium**

Zamawiający wymaga wniesienia wadium w wysokości: 480,00 zł.

2. Wadium może być wnoszone w jednej lub kilku następujących formach:

a) pieniądzu;

b) poręczeniach bankowych lub poręczeniach spółdzielczej kasy oszczędnościowo-kredytowej, z tym że poręczenie kasy jest zawsze poręczeniem pieniężnym;

c) gwarancjach bankowych;

d) gwarancjach ubezpieczeniowych;

e) poręczeniach udzielanych przez podmioty, o których mowa w art. 6b ust. 5 pkt 2 ustawy z dnia 9 listopada 2000 r. o utworzeniu Polskiej Agencji Rozwoju Przedsiębiorczości (tj. Dz. U. z 2016 r. poz. 359).

3. Wadium wnoszone w pieniądzu wpłaca się przelewem na następujący rachunek bankowy Zamawiającego: Bank Spółdzielczy w Oławie 67 9585 0007 2013 0200 2088 0001, w opisie przelewu należy wskazać nazwę i nr postępowania, na które wadium jest wnoszone.

4. Zamawiający nie dopuszcza złożenia wadium w walucie innej niż złoty polski. Dotyczy to wadium składanego w każdej z możliwych form.

5. Wadium należy wnieść przed upływem terminu składania ofert, przy czym wniesienie wadium w pieniądzu za pomocą przelewu bankowego Zamawiający będzie uważał za skuteczne tylko wówczas, gdy bank prowadzący rachunek potwierdzi, że otrzymał przelew przed upływem terminu składania ofert.

6. W przypadku składania przez Wykonawcę wadium w formie gwarancji lub poręczeń, powinny być one załączone do oferty w oryginale, bezwarunkowe, nieodwołalne i płatne na pierwsze pisemne żądanie Zamawiającego, wykonalne na terytorium Rzeczypospolitej Polskiej, sporządzone zgodnie z obowiązującym prawem. Zaleca się zamieścić dokument wadialny w taki sposób, aby jego zwrot przez Zamawiającego nie naruszył integralności oferty wraz z załącznikami (np. umieszczony w koszulce, co pozwoli na swobodne oddzielenie wadium od reszty dokumentów).

7. Zamawiający zwraca wadium wszystkim Wykonawcom niezwłocznie po wyborze oferty najkorzystniejszej lub unieważnieniu postępowania, z wyjątkiem Wykonawcy, którego oferta została wybrana jako najkorzystniejsza, z zastrzeżeniem ust. 12.

8. Wykonawcy, którego oferta została wybrana jako najkorzystniejsza, Zamawiający zwraca wadium niezwłocznie po zawarciu umowy w sprawie zamówienia publicznego oraz wniesieniu zabezpieczenia należytego wykonania umowy, jeżeli jego wniesienia żądano.

9. Zamawiający zwraca niezwłocznie wadium na wniosek Wykonawcy, który wycofał ofertę przed upływem terminu składania ofert.

10. Zamawiający żąda ponownego wniesienia wadium przez Wykonawcę, któremu zwrócono wadium na podstawie ust. 7, jeżeli w wyniku rozstrzygnięcia odwołania jego oferta została wybrana jako najkorzystniejsza. Wykonawca wnosi wadium w terminie określonym przez Zamawiającego.

11. Jeżeli wadium wniesiono w pieniądzu, Zamawiający zwraca je wraz z odsetkami wynikającymi z umowy rachunku bankowego, na którym było ono przechowywane, pomniejszone o koszty prowadzenia rachunku bankowego oraz prowizji bankowej za przelew pieniędzy na rachunek bankowy wskazany przez Wykonawcę.

13. Zamawiający zatrzymuje wadium wraz z odsetkami, jeżeli Wykonawca, którego oferta została wybrana:

1) odmówił podpisania umowy w sprawie zamówienia publicznego na warunkach określonych w ofercie;

2) nie wniósł wymaganego zabezpieczenia należytego wykonania umowy;

3) zawarcie umowy w sprawie zamówienia publicznego stało się niemożliwe z przyczyn leżących po stronie Wykonawcy.

# **11. Wymagania dotyczące zabezpieczenia należytego wykonania umowy**

Zamawiający zażąda od Wykonawcy przed zawarciem umowy o udzielenie zamówienia wniesienia zabezpieczenia należytego wykonania umowy w wysokości 10% ceny całkowitej brutto podanej w ofercie. Zabezpieczenie służy pokryciu roszczeń z tytułu niewykonania lub nienależytego wykonania umowy. Zabezpieczenie może być wnoszone według wyboru Wykonawcy w jednej lub w kilku następujących formach:

1) pieniądzu;

2) poręczeniach bankowych lub poręczeniach spółdzielczej kasy oszczędnościowo-kredytowej, z tym że zobowiązanie kasy jest zawsze zobowiązaniem pieniężnym;

- 3) gwarancjach bankowych;
- 4) gwarancjach ubezpieczeniowych;

5) poręczeniach udzielanych przez podmioty, o których mowa w art. 6b ust. 5 pkt 2 ustawy z dnia 9 listopada 2000 r. o utworzeniu Polskiej Agencji Rozwoju Przedsiębiorczości.

Zabezpieczenie wnoszone w pieniądzu Wykonawca wpłaci przelewem na rachunek bankowy Zamawiającego: Bank Spółdzielczy w Oławie nr konta 67 9585 0007 2013 0200 2088 0001.

Jeżeli zabezpieczenie wniesiono w pieniądzu, Zamawiający przechowuje je na oprocentowanym rachunku bankowym. Zamawiający zwraca zabezpieczenie wniesione w pieniądzu z odsetkami wynikającymi z umowy rachunku bankowego, na którym było ono przechowywane, pomniejszone o koszt prowadzenia tego rachunku oraz prowizji bank owej za przelew pieniędzy na rachunek bankowy Wykonawcy. Zamawiający zwróci 70% kwoty zabezpieczenia w terminie 30 dni od dnia wykonania zamówienia i uznania przez Zamawiającego za należycie wykonane. Pozostałe 30% wartości zabezpieczenia zostanie pozostawione na zabezpieczenie roszczeń z tytułu rękojmi za wady i zostanie zwrócone na wniosek Wykonawcy nie później niż w 15 dniu po upływie okresu rękojmi za wady, w przypadku braku roszczeń ze strony Zamawiającego.

#### **12. Informacje o formalnościach, jakie zostaną dopełnione po wyborze najkorzystniejszej oferty**

11.1. Po wyborze najkorzystniejszej oferty Zamawiający zawiadomi Wykonawców, którzy złożyli oferty, o wyborze najkorzystniejszej oferty.

11.2. Z Wykonawcą, który złoży najkorzystniejszą ofertę zostanie zawarta umowa, której wzór stanowi załącznik do niniejszego zapytania ofertowego.

11.3. Zamawiający poinformuje Wykonawcę, którego oferta zostanie wybrana jako najkorzystniejsza o miejscu i terminie podpisania umowy.

#### **13. Załączniki do zapytania ofertowego:**

Załącznik nr 1 – Formularz ofertowy, Załącznik nr 1a – Formularz cenowy, Załącznik nr 2 – Wzór umowy.

> Na oryginale podpisał: Zastępca Wójta Gminy Czernica

> > Andrzej Czech